## **Frequently used UNIX commands**

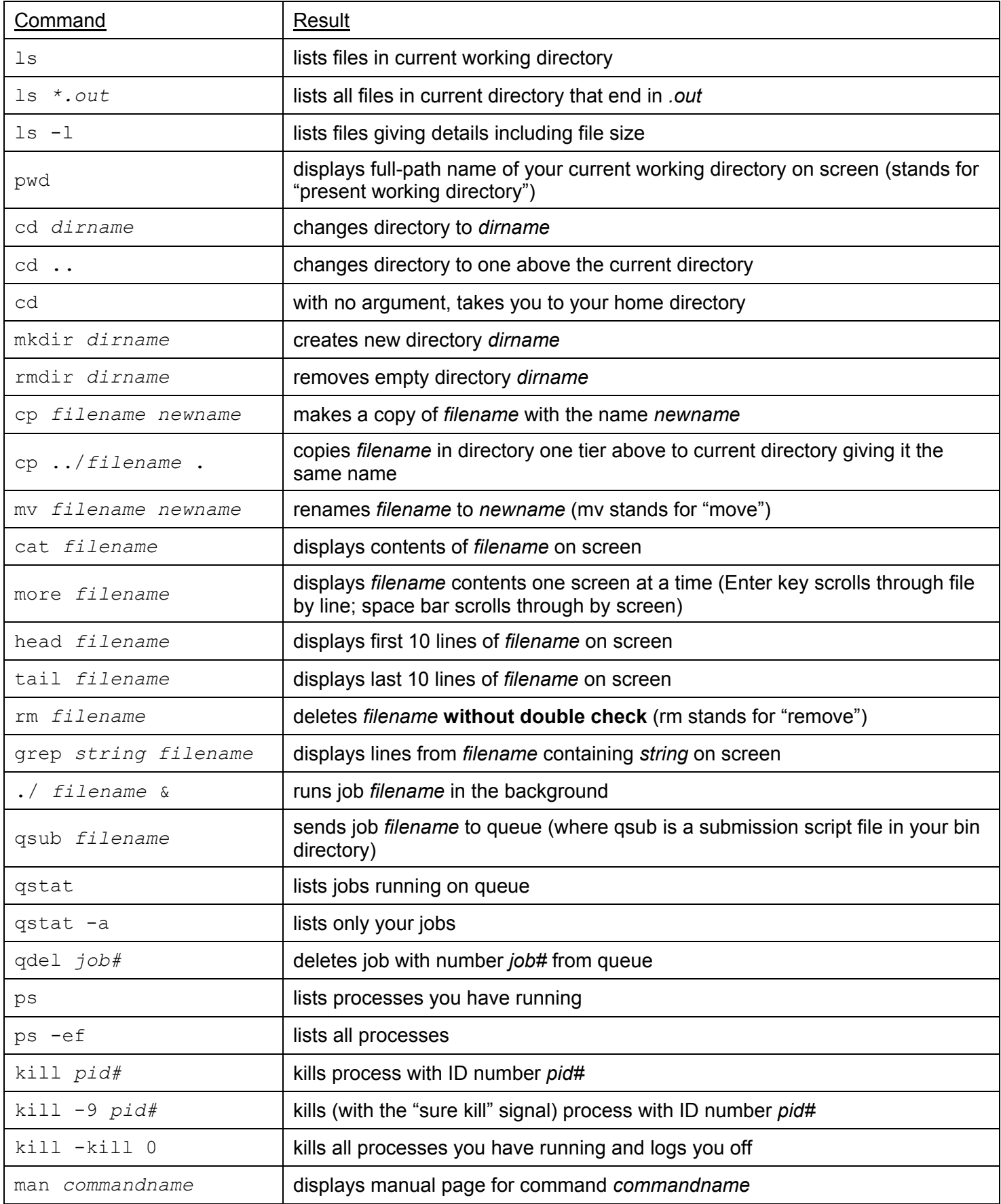

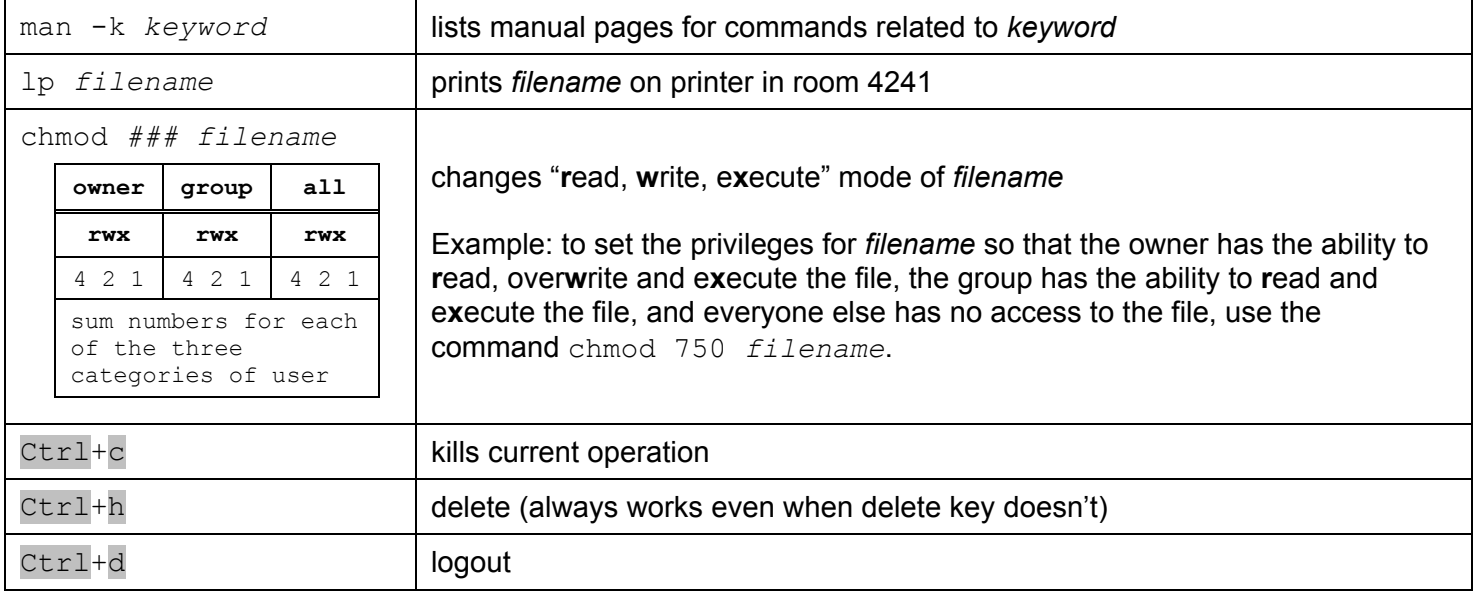

## **Frequently used Vi Editor commands**

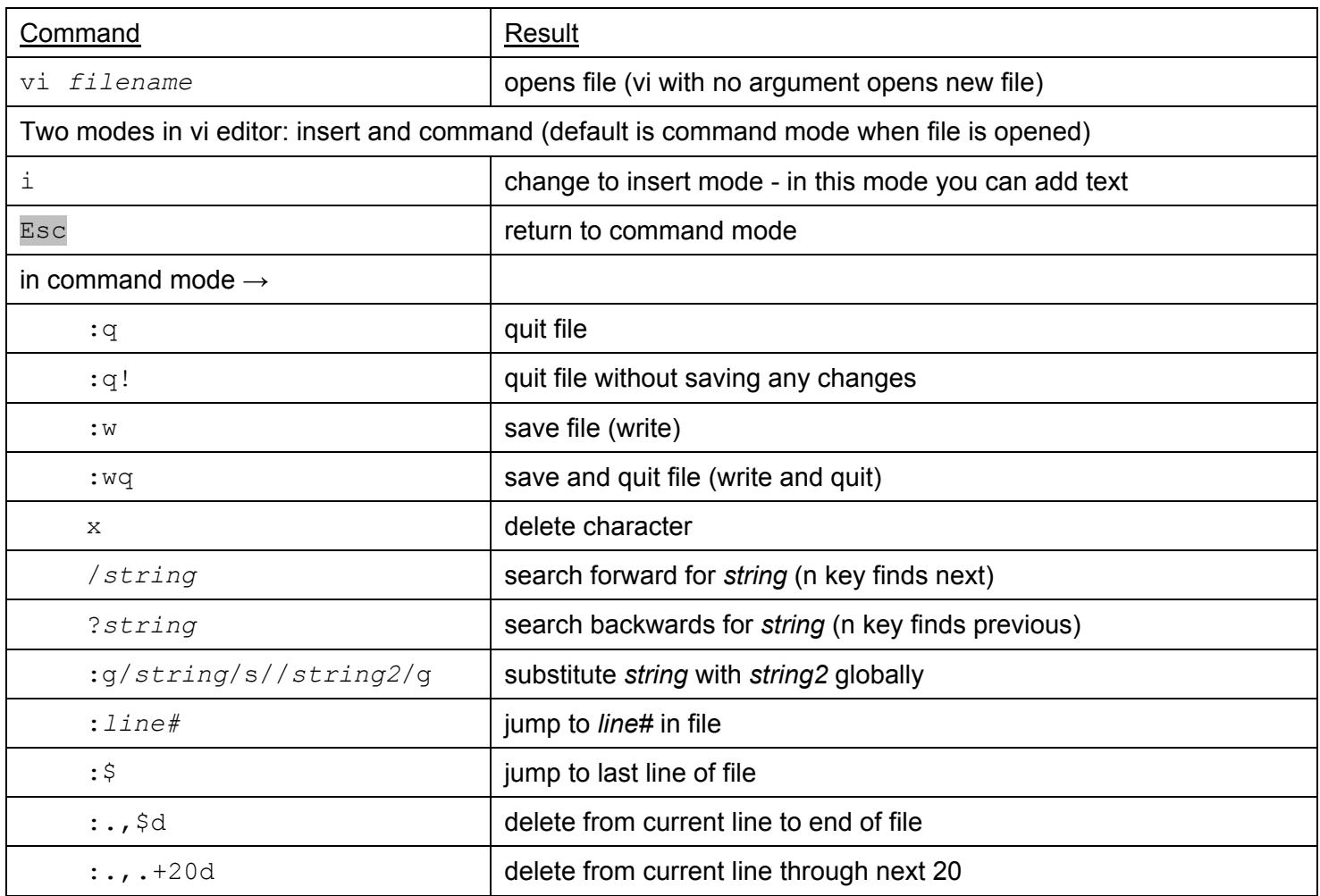